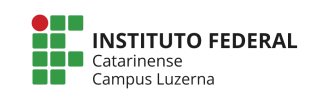

Aluno (a): 2008 2019 2019 2019 2019 2020 2021 2021 2022 203

### **Avaliação Programação – Vetores e gráficos**

**Considerações da avaliação prática**

- 1. Não serão aceitas funções prontas a não ser aquelas nativas da linguagem.
- 2. Trabalhos semelhantes a de colegas ou da internet serão considerados plagiados e será anulada a Avaliação de todos os envolvidos.
- **3.** Poderão ser atribuídos conceitos intermediários conforme a tabela de Critérios de **avaliação.**
- **4. Será aceitos apenas programas escritos para o Octave.**
- **5.** A entrega deverá ser feita através do e-mail marcelo.cendron@ifc.edu.br

#### **Questões**

1. Você foi solicitado para elaborar um programa para ajudar nas estatística de

venda de uma loja, para isso ela apresentou a seguinte tabela de vendas:

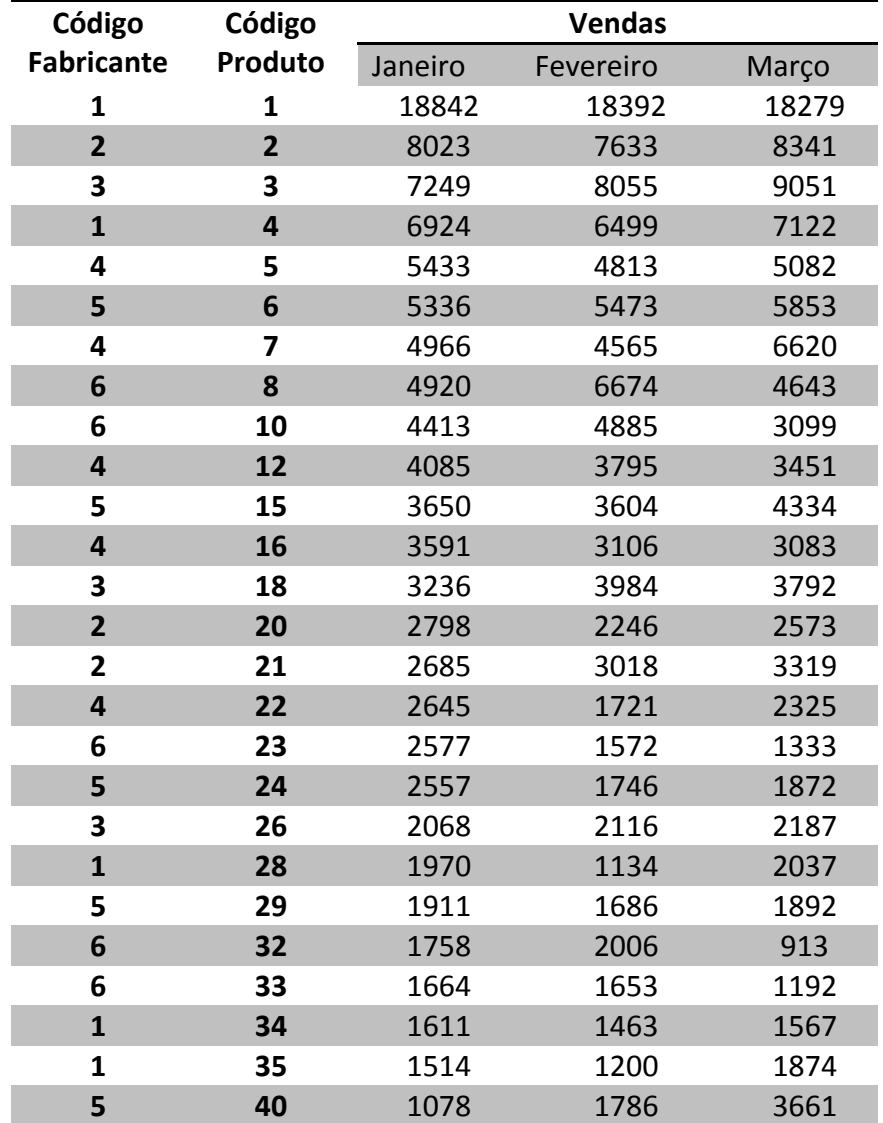

## **Curso Médio Integrado com Técnico em Mecânica Disciplina: Informática Básica Professor: Marcelo Cendron**

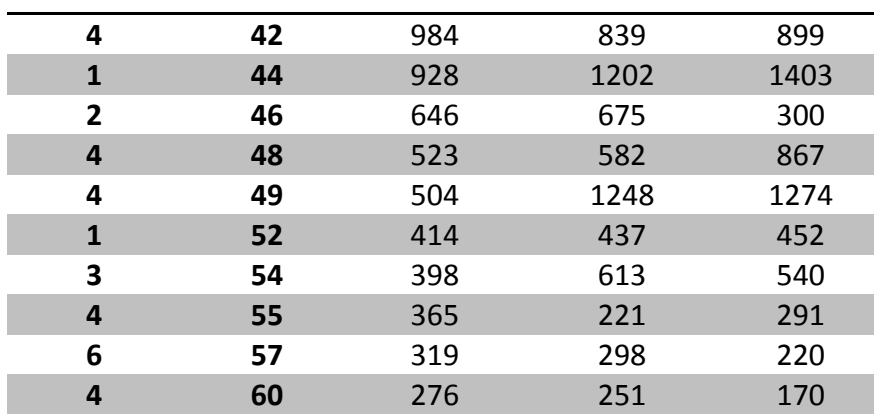

Seu programa deve:

- Solicite ao usuário se ele deseja pesquisa pelo **Código do Fabricante** ou pelo **Código do Produto**, utilize os valores 1 e 2, sendo 1 para **Código do Fabricante** e 2 para **Código do Produto**
- Solicitar ao usuário por um valor e pesquise na coluna escolhida anteriormente pelo valor digitado;
- O programa deverá apresentar um gráfico com a quantidade de vendas nos três meses. Para o valor de X crie um vetor de 1 a 3.
- No título do gráfico apresente qual é o fabricante que foi selecionado, sendo os códigos correspondente aos seguintes fabricantes:

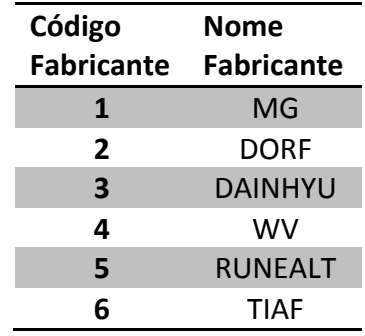

Exemplo 1<sup>\*</sup>:

**Entrada:**

```
Digite para pesquisar:
  1 - Código do Fabricante
  2 - Código do Produto
Digite a opção: 2
Digite o valor para ser pesquisado: 10
```
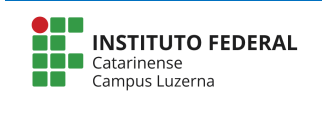

## **Curso Médio Integrado com Técnico em Mecânica Disciplina: Informática Básica Professor: Marcelo Cendron**

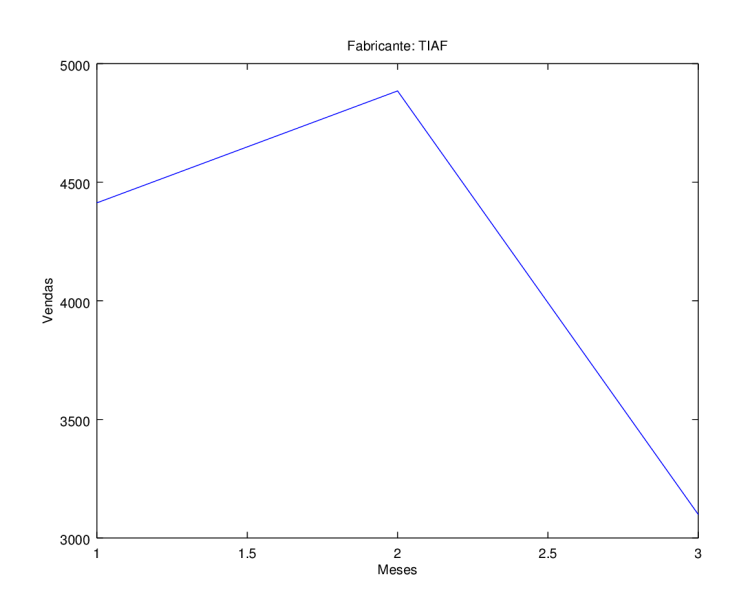

Exemplo 2\*:

#### **Entrada:**

```
Digite para pesquisar:
  1 - Código do Fabricante
   2 - Código do Produto
Digite a opção: 1
Digite o valor para ser pesquisado: 3
```
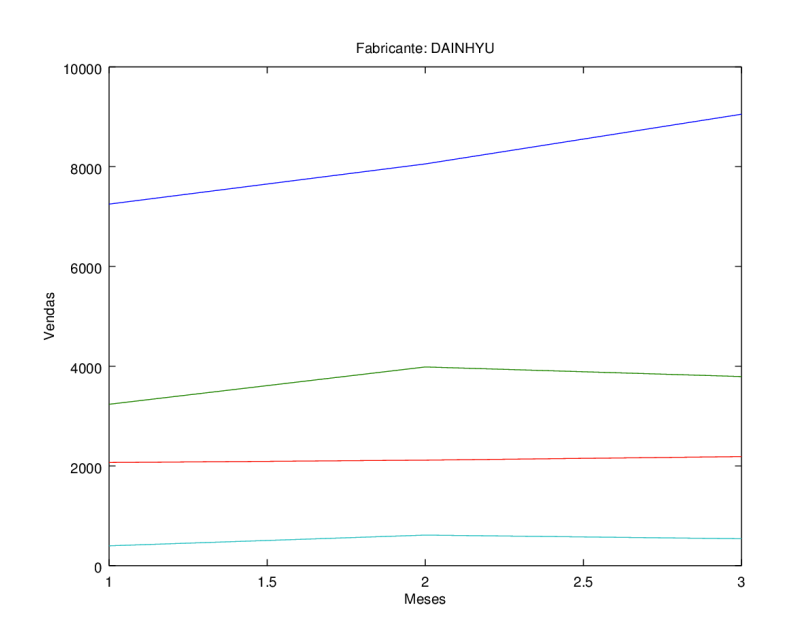

Exemplo 3\*:

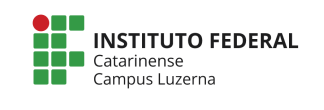

#### **Entrada:**

```
Digite para pesquisar:
   1 - Código do Fabricante
   2 - Código do Produto
Digite a opção: 1
Digite o valor para ser pesquisado: 1
```
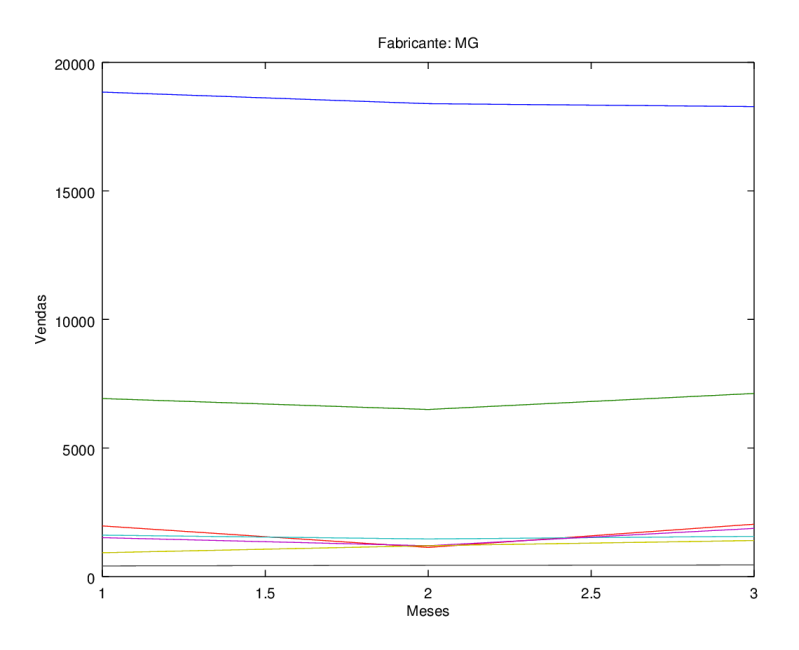

\*Durante a verificação poderá ser utilizados outros valores.

# **Critérios de avaliação:**

- I. Leitura adequada da tabela de valores; [1 Ponto]
- II. Seleção e localização adequada dos códigos na tabela; [3 Pontos]
- III. Construção da sequência de valores para o eixo X; [1 Pontos]
- IV. Localização adequada dos valores do eixo Y; [2 Pontos]
- V. Seleção e apresentação adequada do título do gráfico [2 pontos]
- VI. Construção adequada do gráfico; [1 Pontos]